## Zoom 회의 **[** 자동 기록 **]** 설정하기

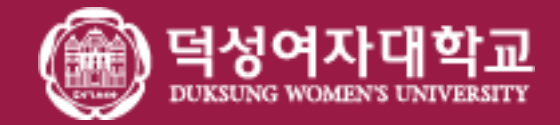

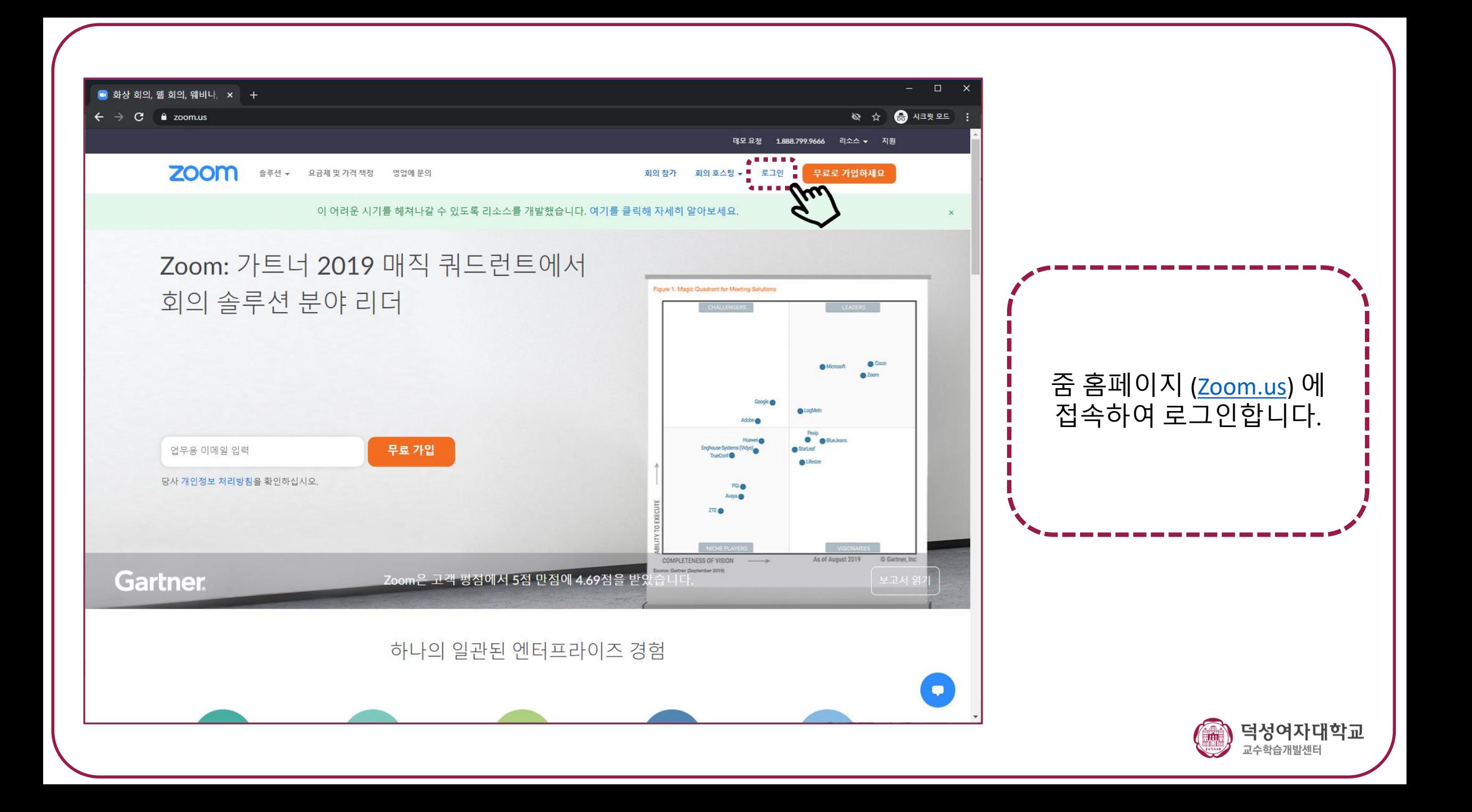

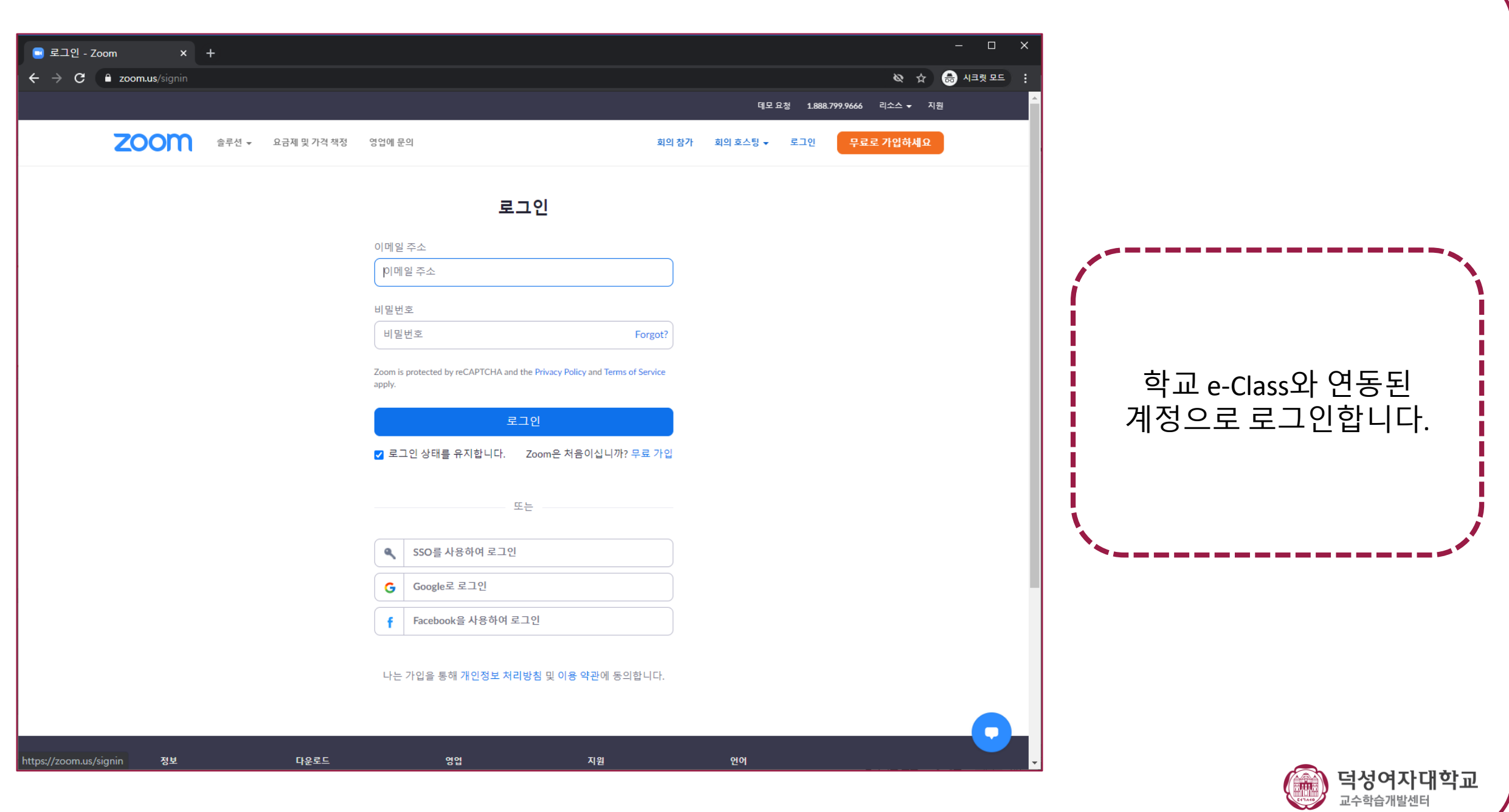

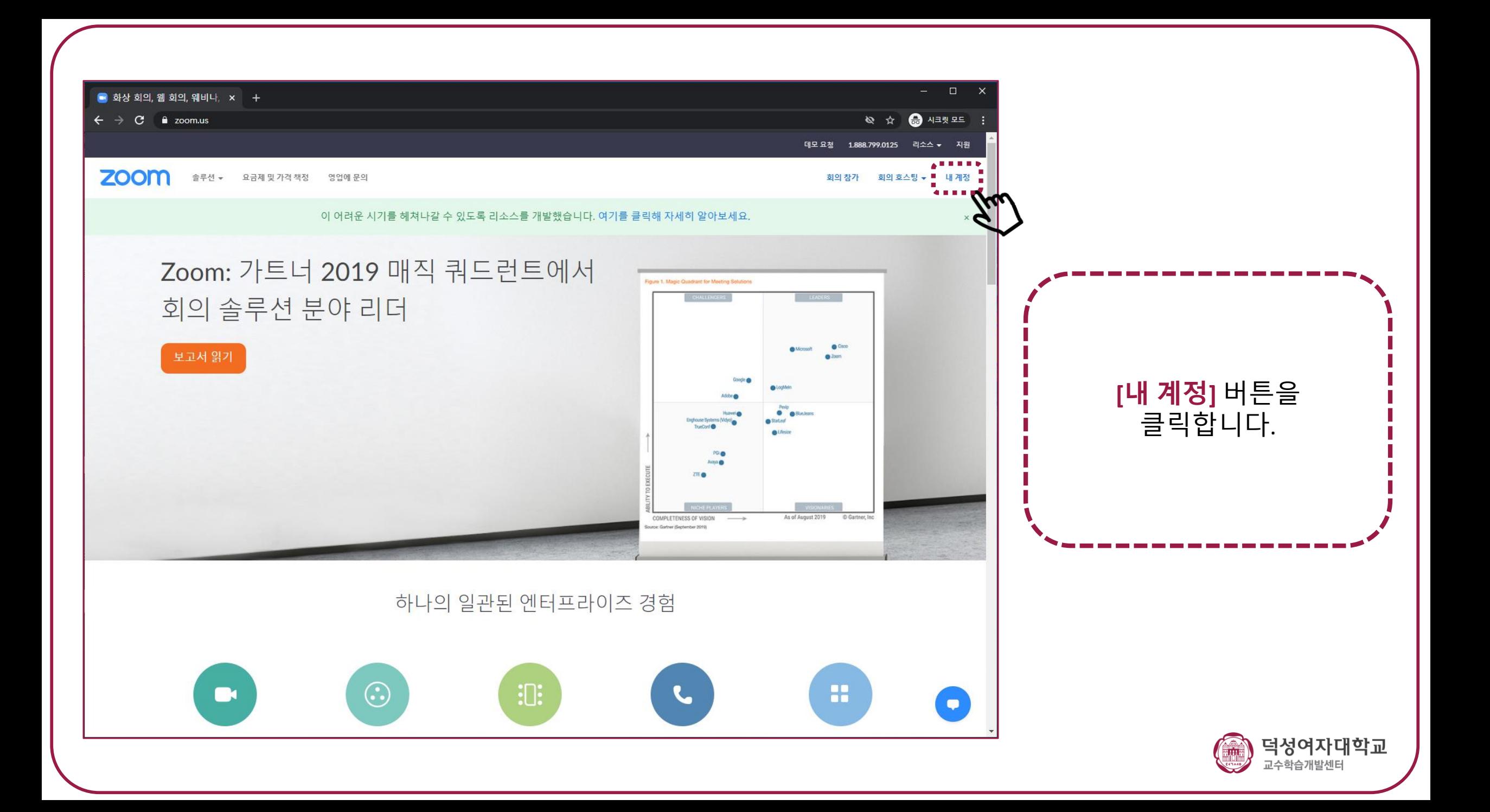

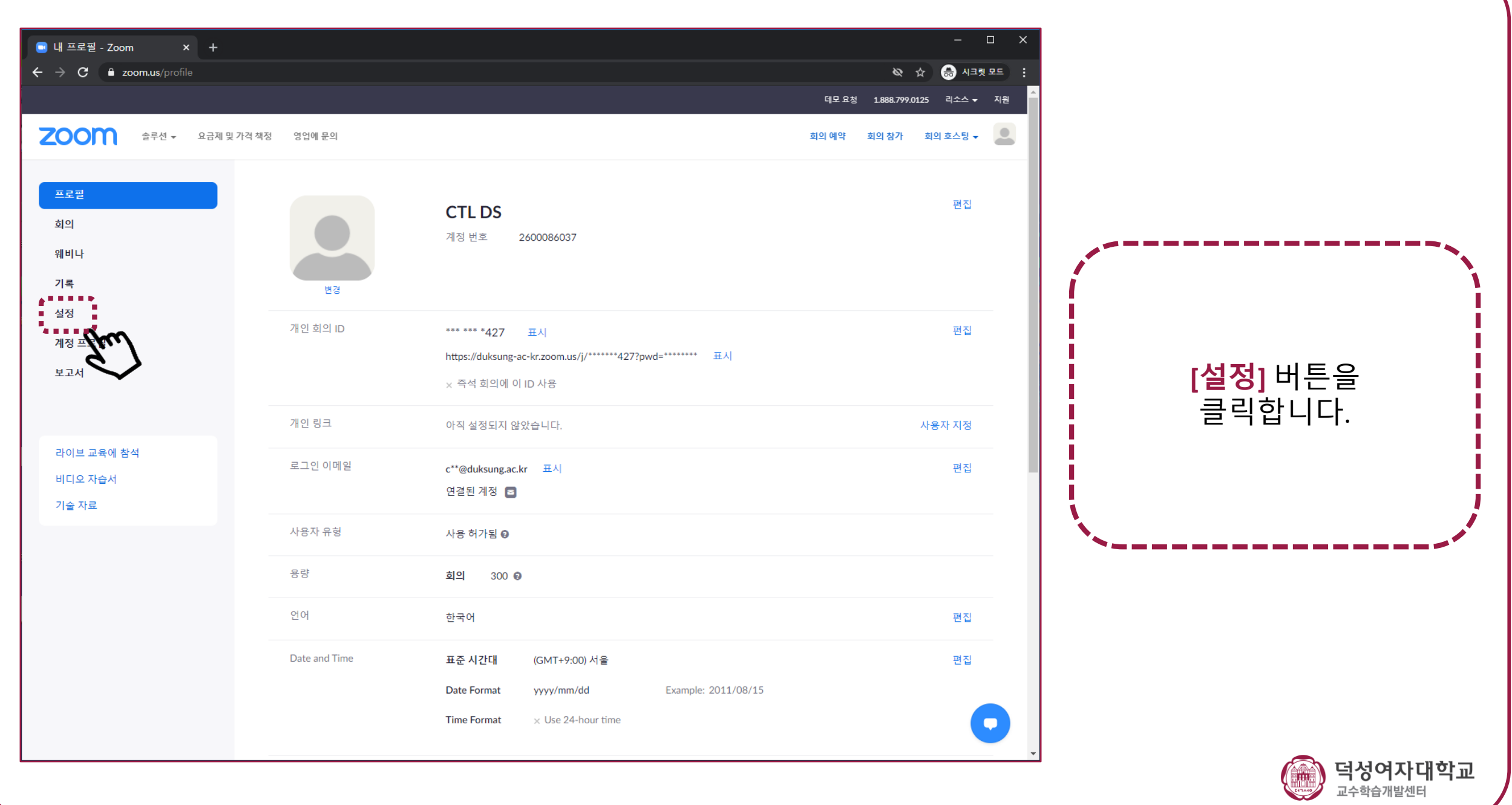

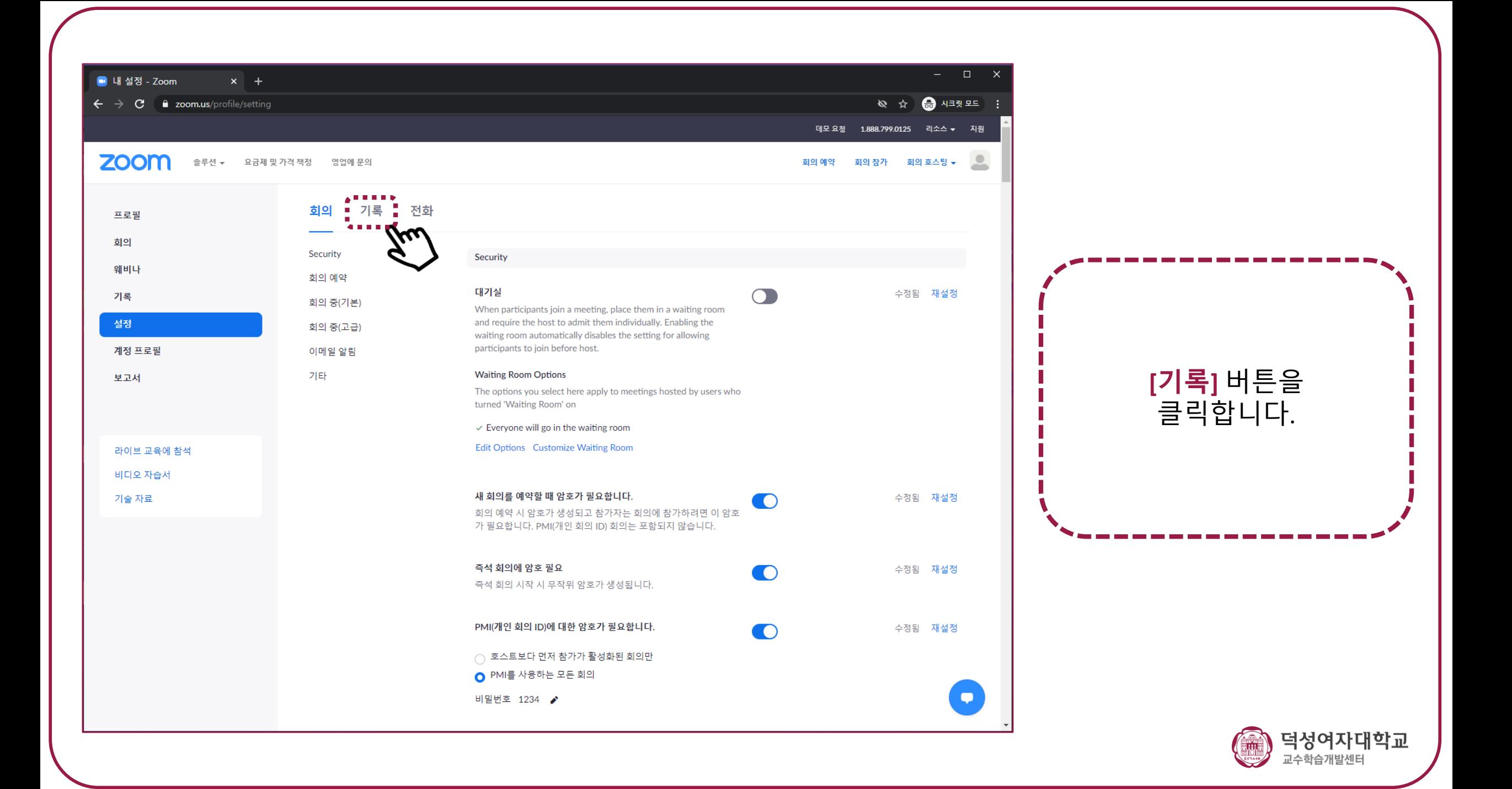

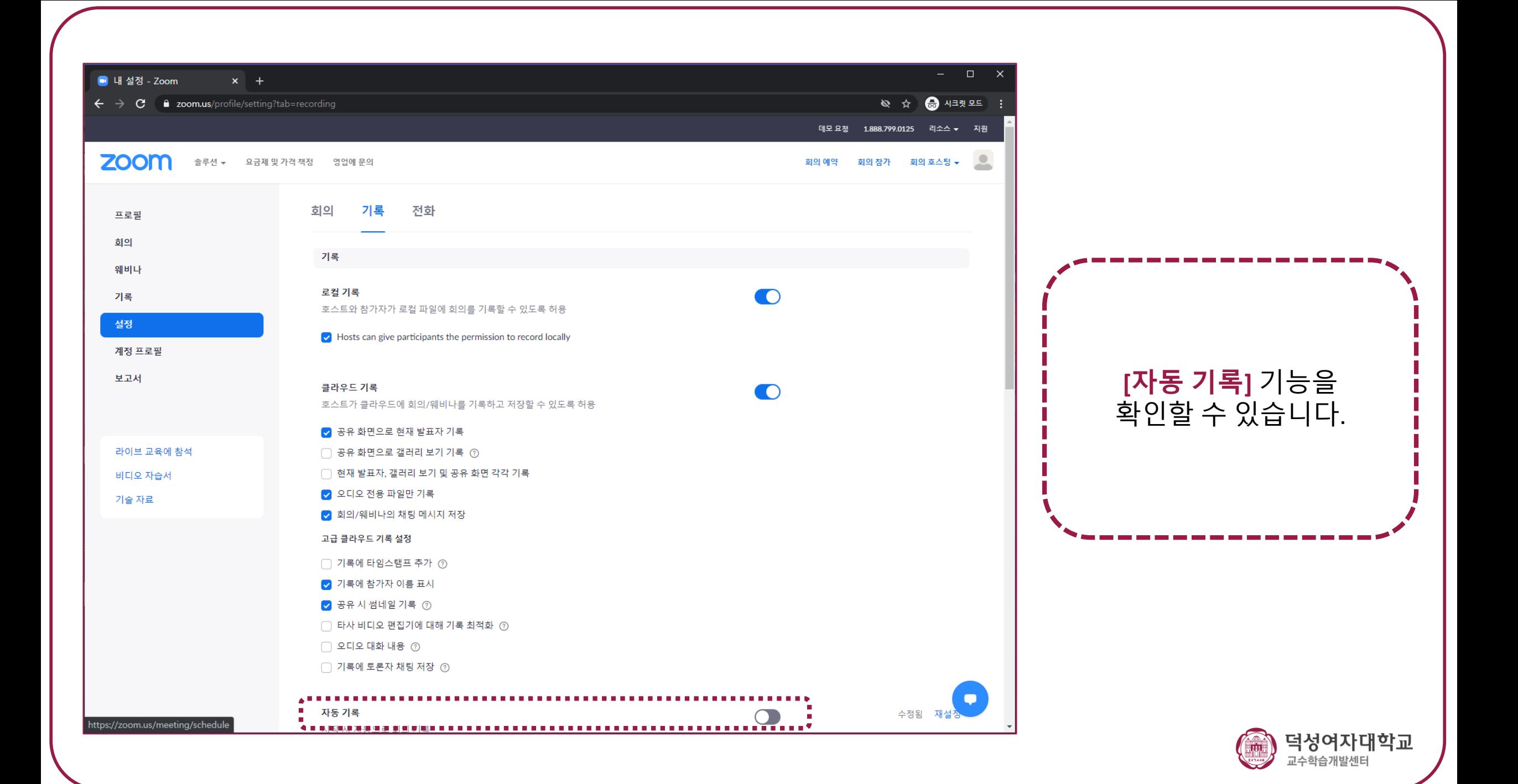

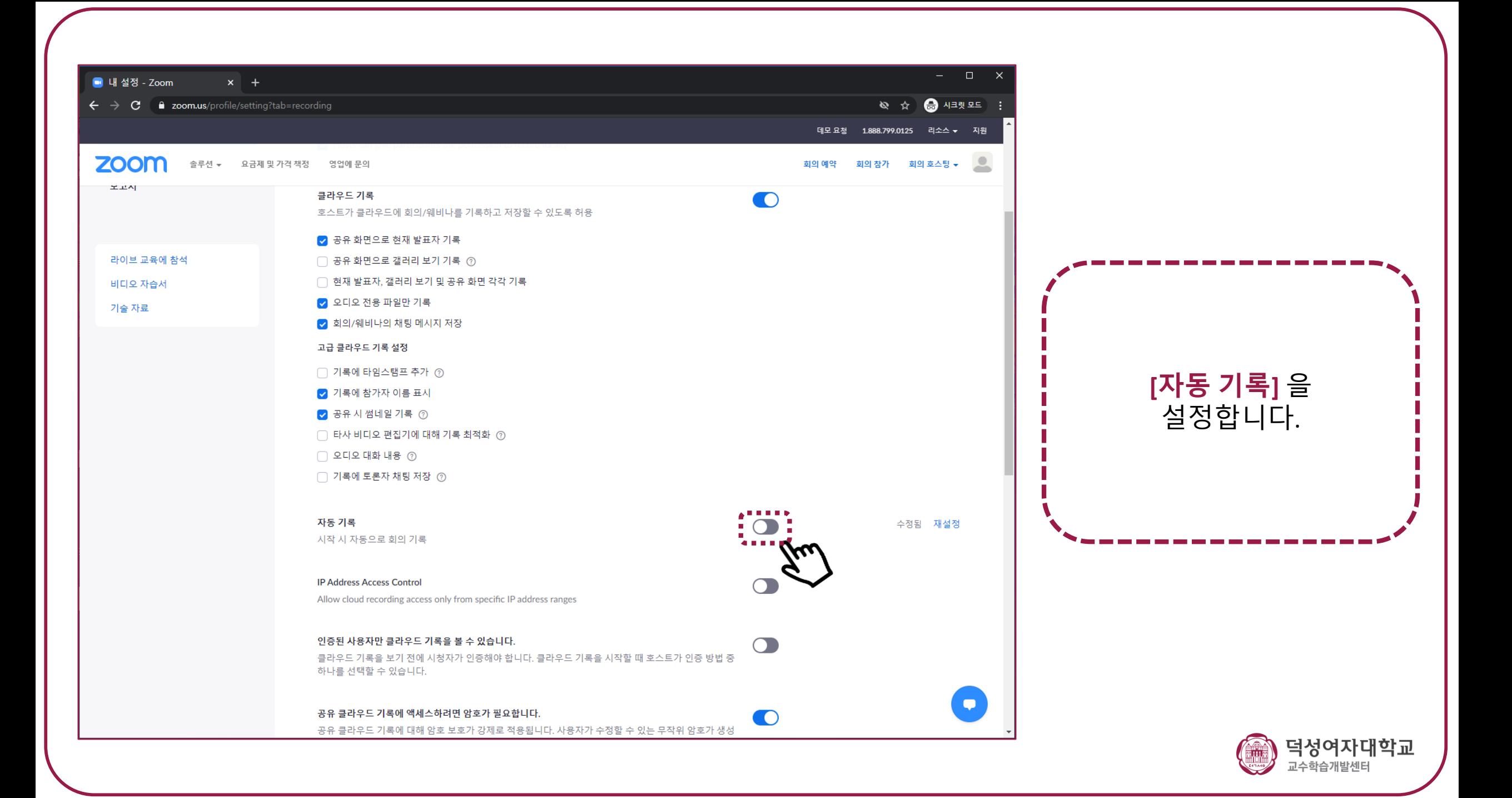

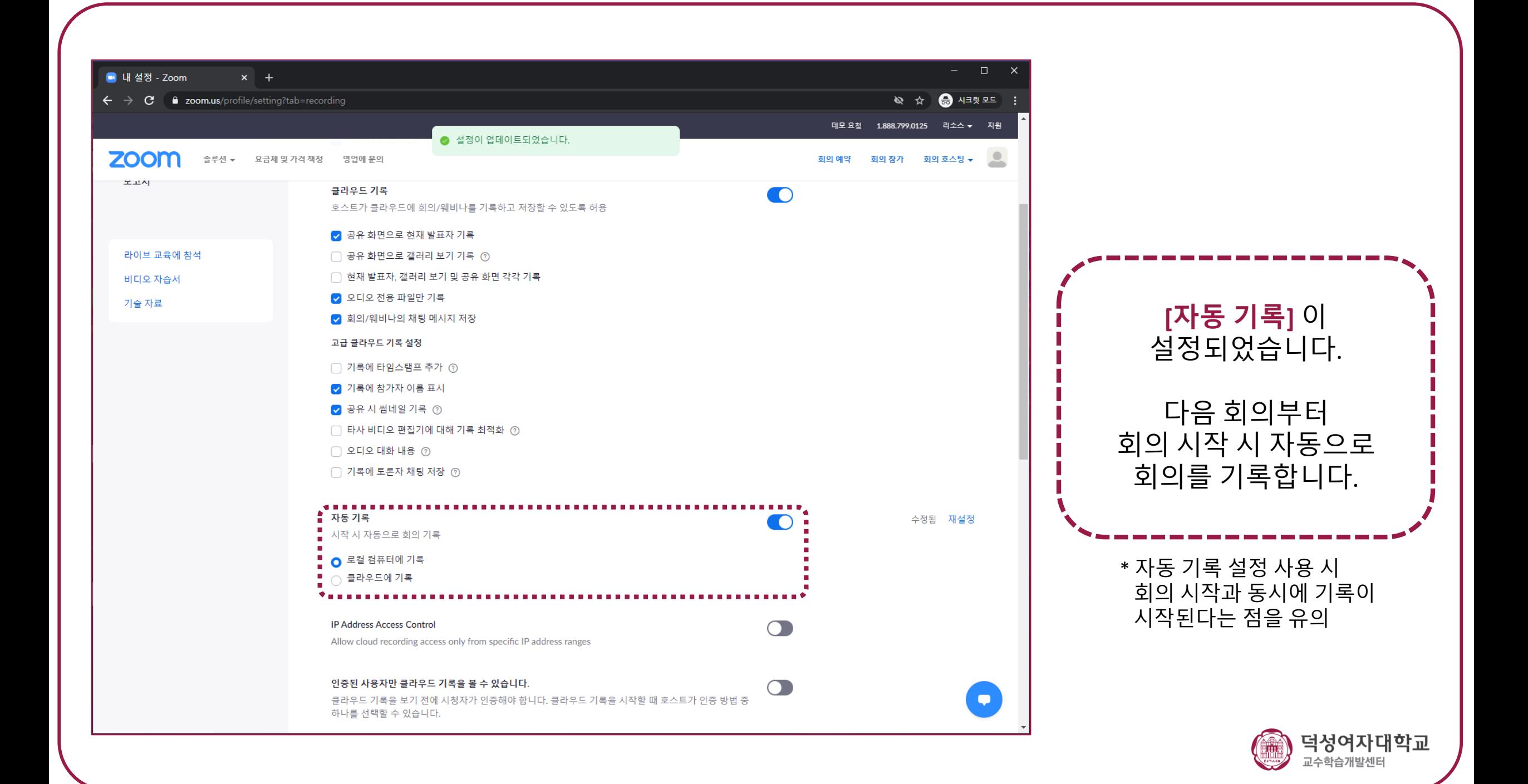